Visual basic Number Guessing Game

Before we can start to get the coding of our game done we need to understand the logic behind it.

Here is what we want our game to do

- 1) Have a secret number
- 2) Ask for user to input a number
- 3) Check if user number is higher or lower than the secret number
- 4) Keep asking until the user gets their guess equals to the secret number
- 5) End the game when user guessed it

Each of the line in this program will be explained in detail in the table below.

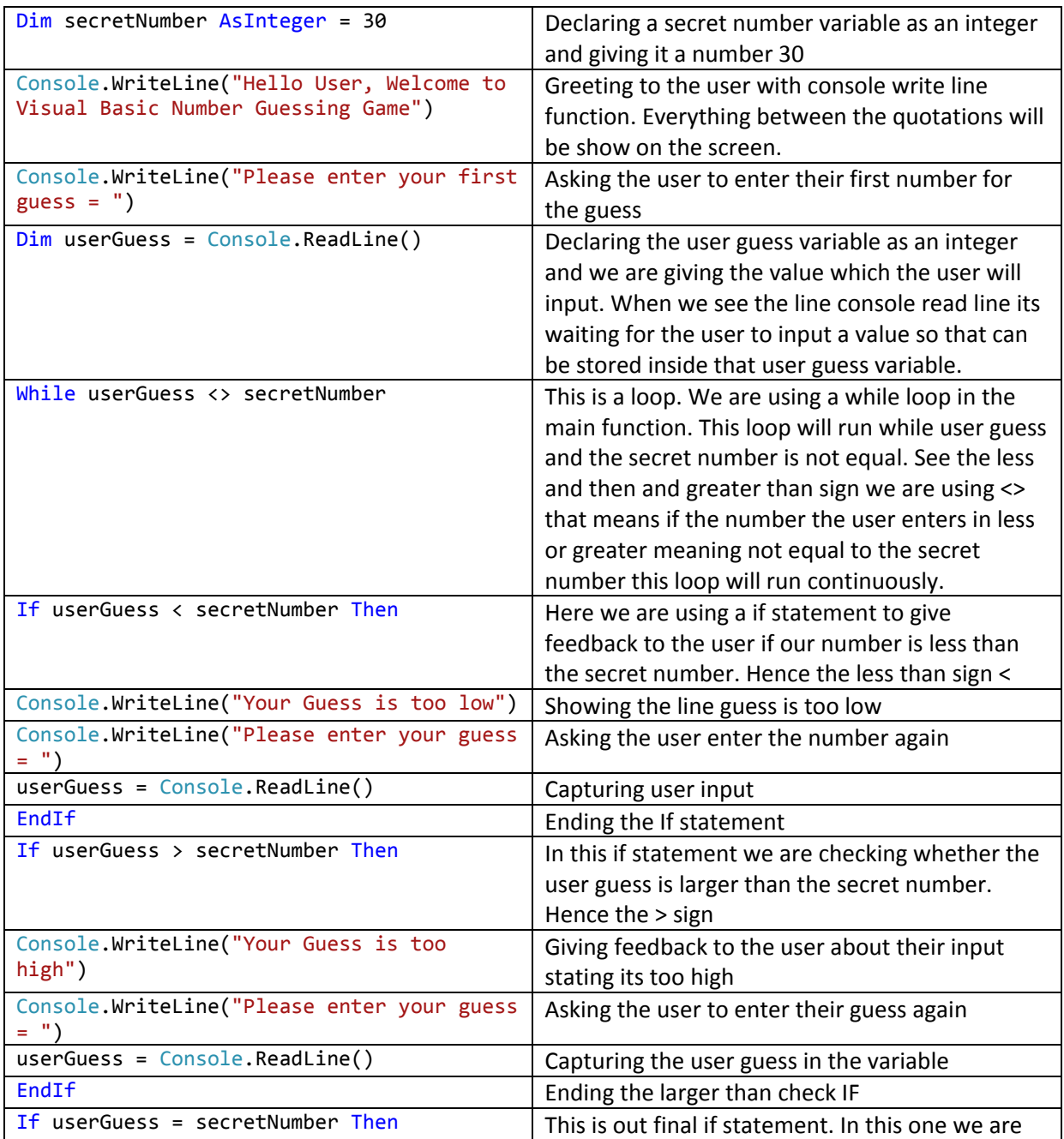

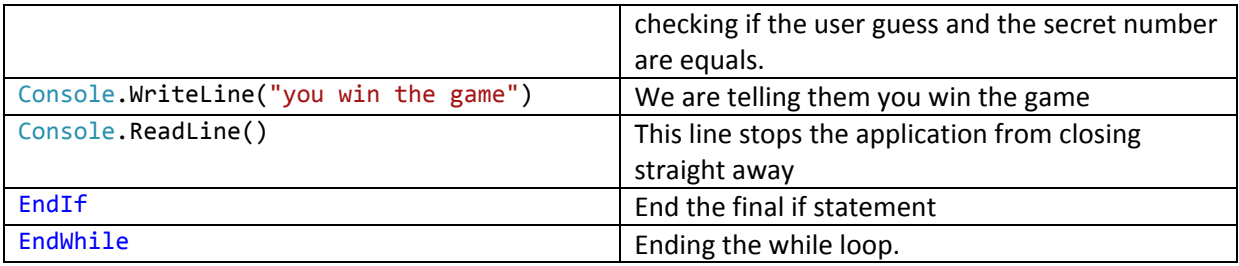

To create this game got easier when we put our objective before us. Don't start a project to end up somewhere else. Always have a clear goal in front of you.

```
Sub Main()
Dim secretNumber AsInteger = 30
Console.WriteLine("Hello User, Welcome to Visual Basic Number Guessing Game")
Console.WriteLine("Please enter your first guess = ")
Dim userGuess AsInteger = Console.ReadLine()
While userGuess <> secretNumber
If userGuess < secretNumber Then
Console.WriteLine("Your Guess is too low")
Console.WriteLine("Please enter your guess = ")
                 userGuess = Console.ReadLine()
EndIf
If userGuess > secretNumber Then
Console.WriteLine("Your Guess is too high")
Console.WriteLine("Please enter your guess = ")
                 userGuess = Console.ReadLine()
EndIf
If userGuess = secretNumber Then
Console.WriteLine("you win the game")
             Console.ReadLine()
EndIf
EndWhile
EndSub
```

```
ocrothadae (fiai)<br>it.loct" pur ide for a
```
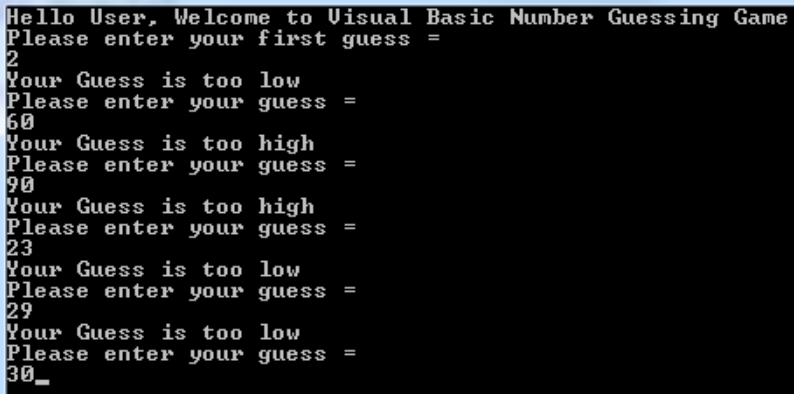